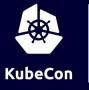

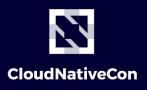

Europe 2020

### Mario meets the Robocat: Lessons from Dogfooding Tekton

Dibyo Mukherjee, @\_dibyom, Google Andrea Frittoli, @blackhip76, IBM

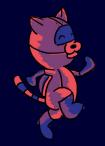

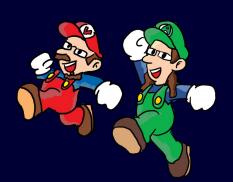

### Agenda

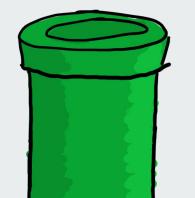

- What is Tekton?
- Mario's Plumbing
- Tekton CI
- Demo
- Future Work

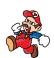

### What is Tekton?

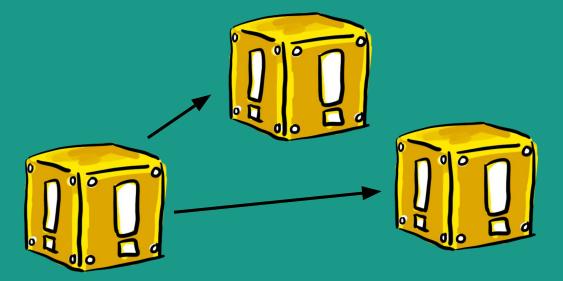

### **Tekton**

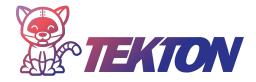

Tekton is a powerful and flexible open-source framework for creating CI/CD systems, allowing developers to build, test, and deploy across cloud providers and on-premise systems.

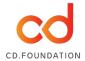

Governed by the Continuous Delivery Foundation
Contributions from Google, Red Hat, Cloudbees, IBM, Pivotal and many more

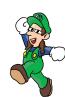

### **Tekton Goals**

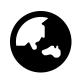

#### Standardization

Tekton standardizes CI/CD tooling and processes across vendors, languages, and deployment environments. It works well with Jenkins, Jenkins X, Skaffold, Knative, and many other popular CI/CD tools.

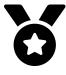

#### **Built In Best Practices**

Tekton lets you create CI/CD systems quickly, giving you scalable, serverless, cloud native execution out of the box.

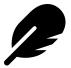

#### Maximum Flexibility

Tekton abstracts the underlying implementation so that you can choose the build, test, and deploy workflow based on your team's requirements.

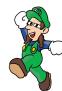

### **Tekton Projects**

#### **Building Blocks**

Pipelines: standardized definitions for building CI/CD pipelines such as Tasks, Pipelines, and Steps Triggers: Run pipelines from webhook events.

#### Reusable CI/CD Definitions

Catalog and Hub host a variety of reusable task definitions.

#### Tooling

Dashboard - a web UI for Tekton tkn - a CLI for interacting with Tekton Operator - manage Tekton installation and upgrades.

#### **Experiments**

DSLs, Results storage and querying, Image formats, supply chain security, Git and polling operators etc.

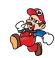

### **Tekton Pipelines**

#### Step

Run commands in a container with volumes, env vars, etc

#### Task

A list of steps that run sequentially in the same pod

#### **Pipeline**

A graph of tasks with inputs and outputs executed in a certain order

#### TaskRun and PipelineRun

An invocation of a task or pipeline with inputs and outputs

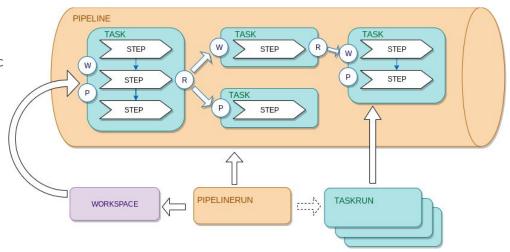

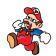

### **Tekton Triggers**

#### EventListener

Listen and process incoming events

#### Interceptors

Filter and validate incoming events

#### **Trigger Binding**

Extract params from incoming events

#### **Trigger Template**

An invocation of a pipeline with inputs and outputs

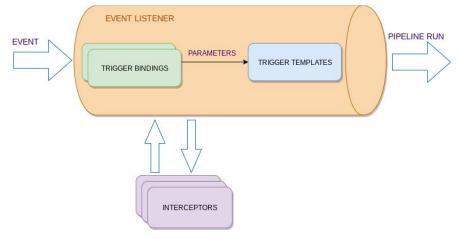

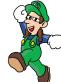

### **Mario's Plumbing**

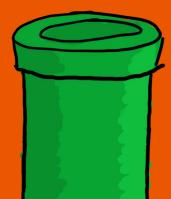

### Plumbing

... « the system of pipes, tanks, fittings, and other apparatus required for the water supply, heating, and sanitation in a building. »

For us this means, all tools and configuration files for the testing and automation needs of Tekton:

- Continuous integration system
- release setup
- test infrastructure
- scripts (for the CI, tests, release, infrastructure)
- GitHub issues and pull-request management (labels, /lgtm, ...)
- ..

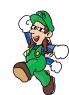

### **Dogfooding: The Beginning**

In the beginning,

- Use Prow, a k8s based CI/CD tool used by Kubernetes, Knative, etc.
- Share scripts and containers with Knative
- Use infrastructure from Google Cloud

First steps in Dogfooding

- Release Tekton using Tekton
- Setup dedicated cluster for experimentation
- Integrate Tekton Pipelines as a Prow agent

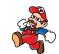

### **Meeting the Robocat**

- Nightly releases for Tekton projects
- Nightly builds for infra containers
- Continuous deployment of Tekton releases, configuration, and other resources
- Automated GitHub org management using Peribolos and Triggers

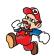

# Tekton CI testing Tekton CI testing Tekton CI testing...

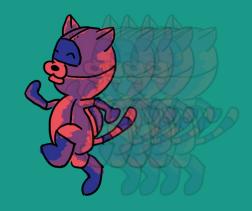

### **Tekton based CI**

#### Overlays and bindings

Common interface to Pipelines

#### Conditions

• Skip unnecessary CI Jobs

#### **Tasks**

• Run Cl Jobs

#### **Cloud Events**

Trigger Sync back to GitHub

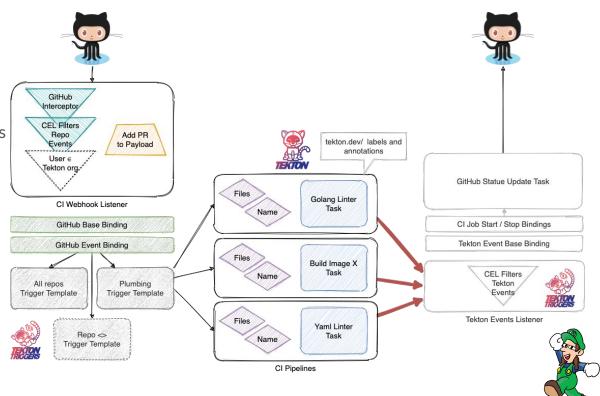

### Testing the test pipelines

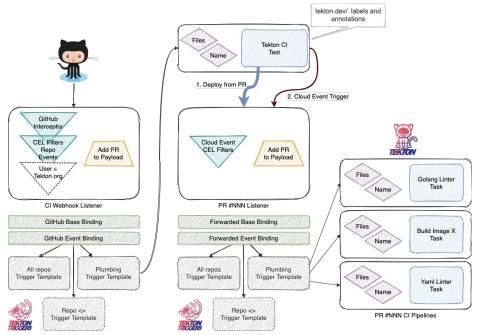

#### Testing CI Changes:

• Trial and error? No!

#### Motivation:

- No access to the CI Cluster
- Reduce need for own infra
- Troubleshooting

#### Solution:

- Deploy isolated CI from trusted PR
- Forward GitHub Event as Cloud Event
- Annotations + Trigger Bindings

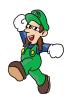

### Demo

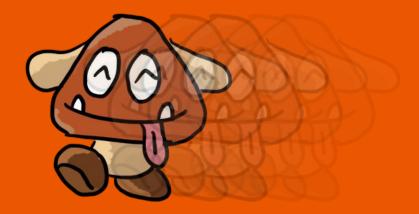

Fixing our pipes a.k.a Future Work

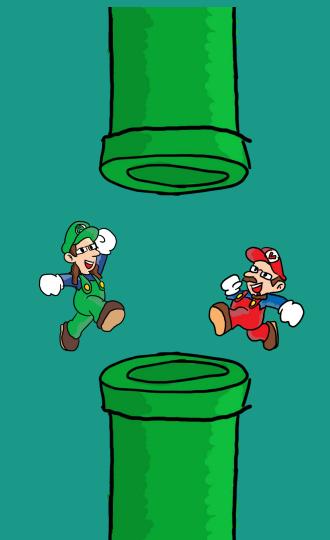

### So, What did we Learn?

#### We made all the mistakes!

- Verify your inputs
- Don't override your last release
- Automation helps here

#### There is a lot of YAML

- Lots of boilerplate
- Kustomize helps somewhat
- Maybe, DSLs in the future?

#### Testing changes to CI setup

- Local testing is hard to do
- Setting up pipelines

#### Debuggability/Tracing

- Using Labels + standard k8s tooling
- UI Integration would be nice

#### Automate infra setup:

- Refresh cluster after security incident
- Manual changes make this hard

#### Not everything needs to be in a Pod

- Terraform, Ansible for seeding infra
- Custom Tasks

Document, document!

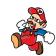

### Pipes we're Building

Using Task Results in Finally -> TEP#0004

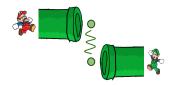

Metrics, Tracing, Debugging -> TEP#NNNN

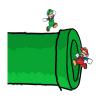

Notifications

-> Cloud Events Based.

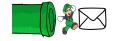

Task Hooks, Switch and Loops
-> Under discussion

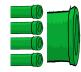

Skip / Simple Conditionals -> TEP#0007

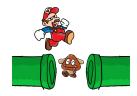

Tekton OCI Bundle -> TEP#0005

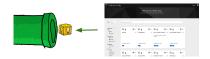

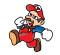

### ...and more!

**Custom Tasks** 

-> TEP#0002

Trigger CRD

-> TEP#NNNN

**Event Listener as Knative Service** 

-> TEP#008

**Ephemeral Credentials** 

-> and GitHub App!

#### Logs and Test Results:

- Log parsing
- Test result dashboard, flake analysis

#### On CI itself:

- Use more Tasks from the Catalog
- "Depends-on" for cross-repo testing
- E2E Tests as Tekton pipelines
- Cloud neutral tests
- Monitoring of CI Services
- /meow!

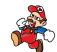

### **Come and Join Us**

We're on tektoncd.slack.com!

To Join: https://bit.ly/2D2vDqh

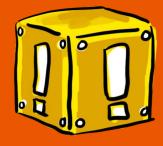

### Thank you!

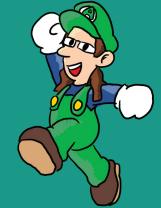

Image credits: Christie Wilson (@bobcatwilson)

### **Links & References**

- Tekton: <a href="https://tekton.dev">https://tekton.dev</a>
- Tekton on GitHub: <a href="https://github.com/tektoncd">https://github.com/tektoncd</a>
- Tekton Community: <a href="https://github.com/tektoncd/community">https://github.com/tektoncd/community</a>
- Tekton Friends: <a href="https://github.com/tektoncd/friends">https://github.com/tektoncd/friends</a>
- CDF: <a href="https://cd.foundation/">https://github.com/cdfoundation</a>
- Plumbing Repo: <a href="https://github.com/tektoncd/plumbing">https://github.com/tektoncd/plumbing</a>
- K8s Test-Infra: <a href="https://github.com/kubernetes/test-infra/">https://github.com/kubernetes/test-infra/</a>

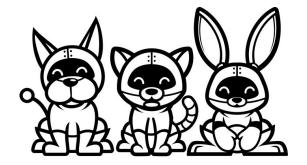

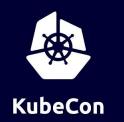

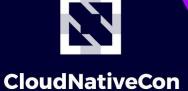

Europe 2020

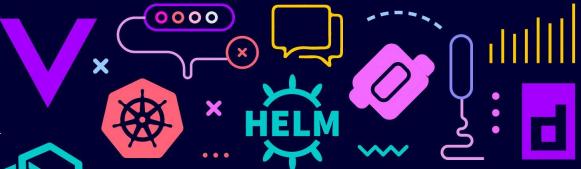

## Virtual (

KEEP CLOUD NATIVE

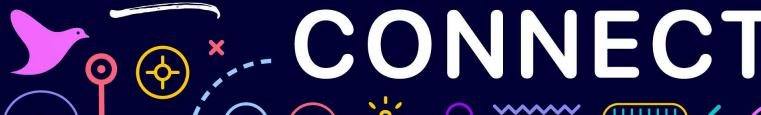

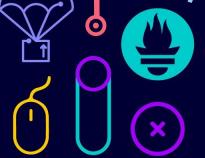

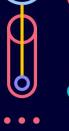

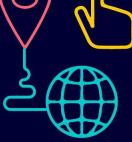

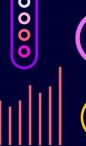

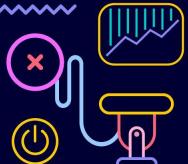

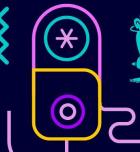